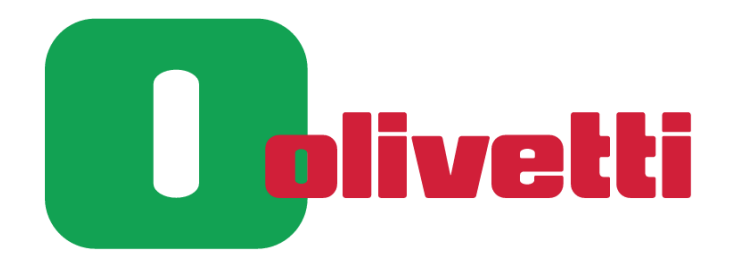

## LOTTERIA ISTANTANEA DEGLI SCONTRINI

## **MANUALE D'USO**

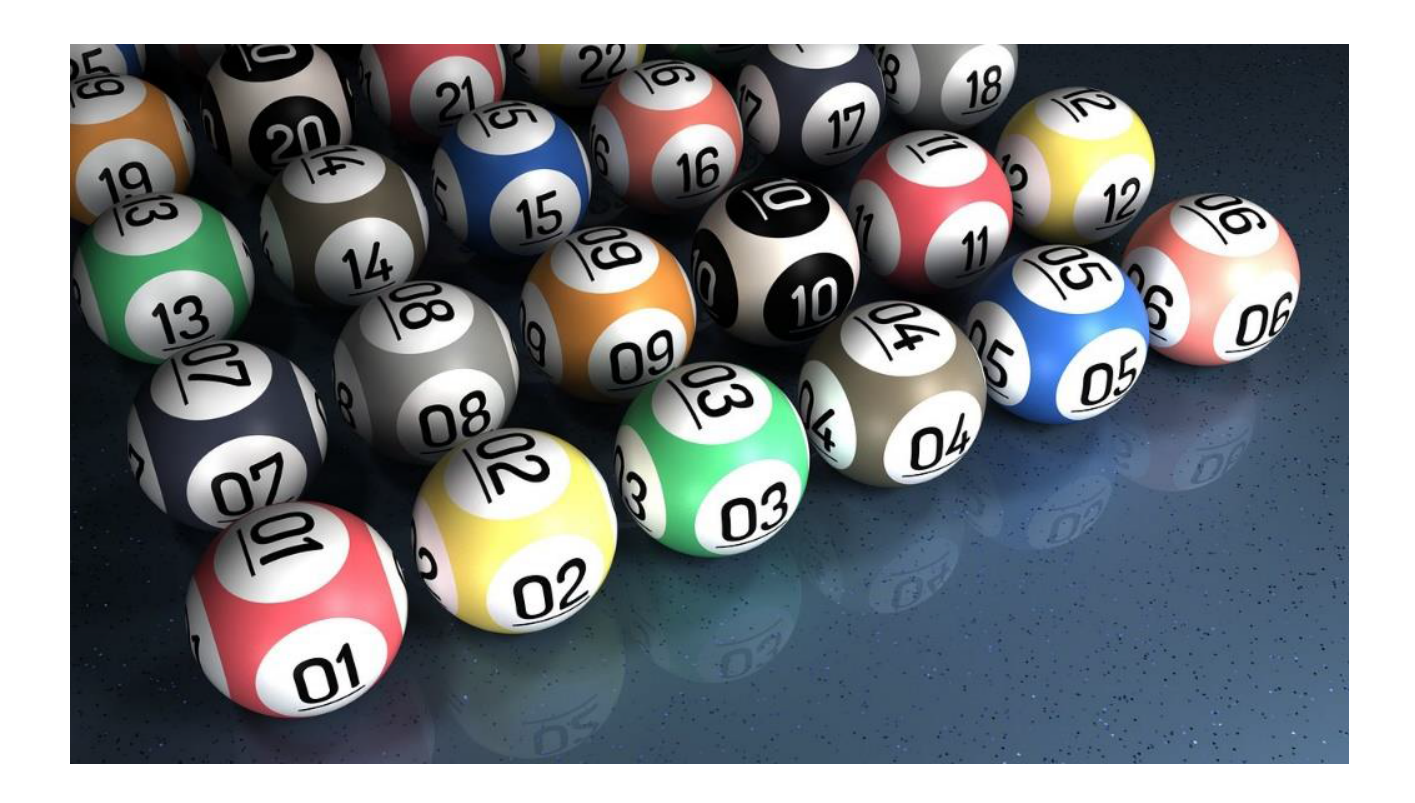

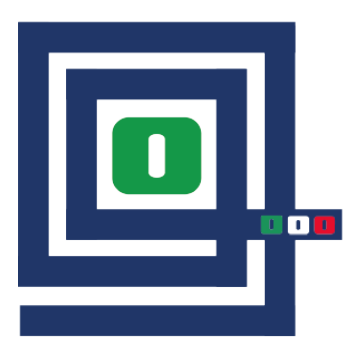

# IGITAL OFFIEE SRL

SHOP, RETAIL AND OFFICE AUTOMATION Via P. Borsellino, 38 int. 1/D 10138 Torino

### Tel. 011 4345106 e-mail digital-office@libero.it www.registratoridicassaolivetti.it

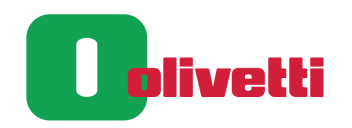

### **SOMMARIO**

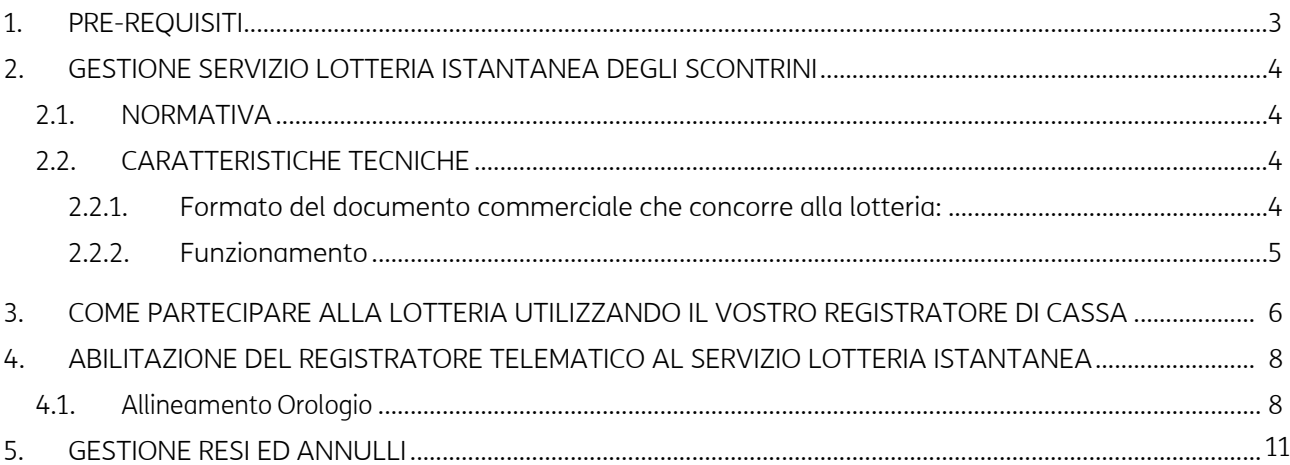

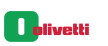

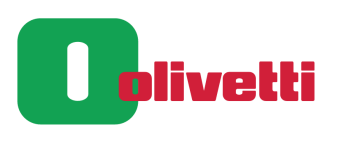

## 1. PRE-REQUISITI

Secondo quanto stabilito nel punto 1.3 del Provvedimento dell'Agenzie delle Entrate n. 739122 del 31 ottobre 2019, tutti i produttori dovranno adeguare i dispositivi telematici alla gestione della lotteria istantanea degli scontrini entro il 16 ottobre 2023.

Per poter accedere alla nuova funzionalità sui CRF di Lotteria Istantanea degli scontrini sarà necessario avere installato l'apposito firmware e aver acquistato il gettone corrispondente in piattaforma HUB SMART RETAIL

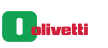

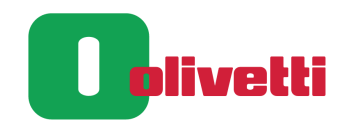

## 2. GESTIONE SERVIZIO LOTTERIA ISTANTANEA DEGLI **SCONTRINI**

## 2.1. NORMATIVA

Possono partecipare alla lotteria tutte le persone fisiche, maggiorenni e residenti in Italia, che acquistano beni o servizi da esercenti che trasmettono telematicamente i corrispettivi.

Non partecipano alla lotteria gli scontrini corrispondenti ad acquisti online, quelli effettuati nell'esercizio di attività d'impresa, arte o professione, quelli inviati al sistema Tessera Sanitaria e gli acquisti documentati con fatture elettroniche.

Il consumatore, al momento dell'acquisto, avrà la possibilità di verificare l'eventuale vincita, scansionando, attraverso l'apposita APP installata sul proprio dispositivo mobile, il codice bidimensionale presente sul documento commerciale emesso con pagamento elettronico, (bancomat e carte di credito).

Chi effettua l'acquisto con forme di pagamento differenti dal pagamento elettronico (contante, non pagato ecc.) NON potrà partecipare all'estrazione.

## 2.2. CARATTERISTICHE TECNICHE

Il Registratore Telematico è abilitato all'emissione dei codici bidimensionali

### 2.2.1. Formato del documento commerciale che concorre alla lotteria:

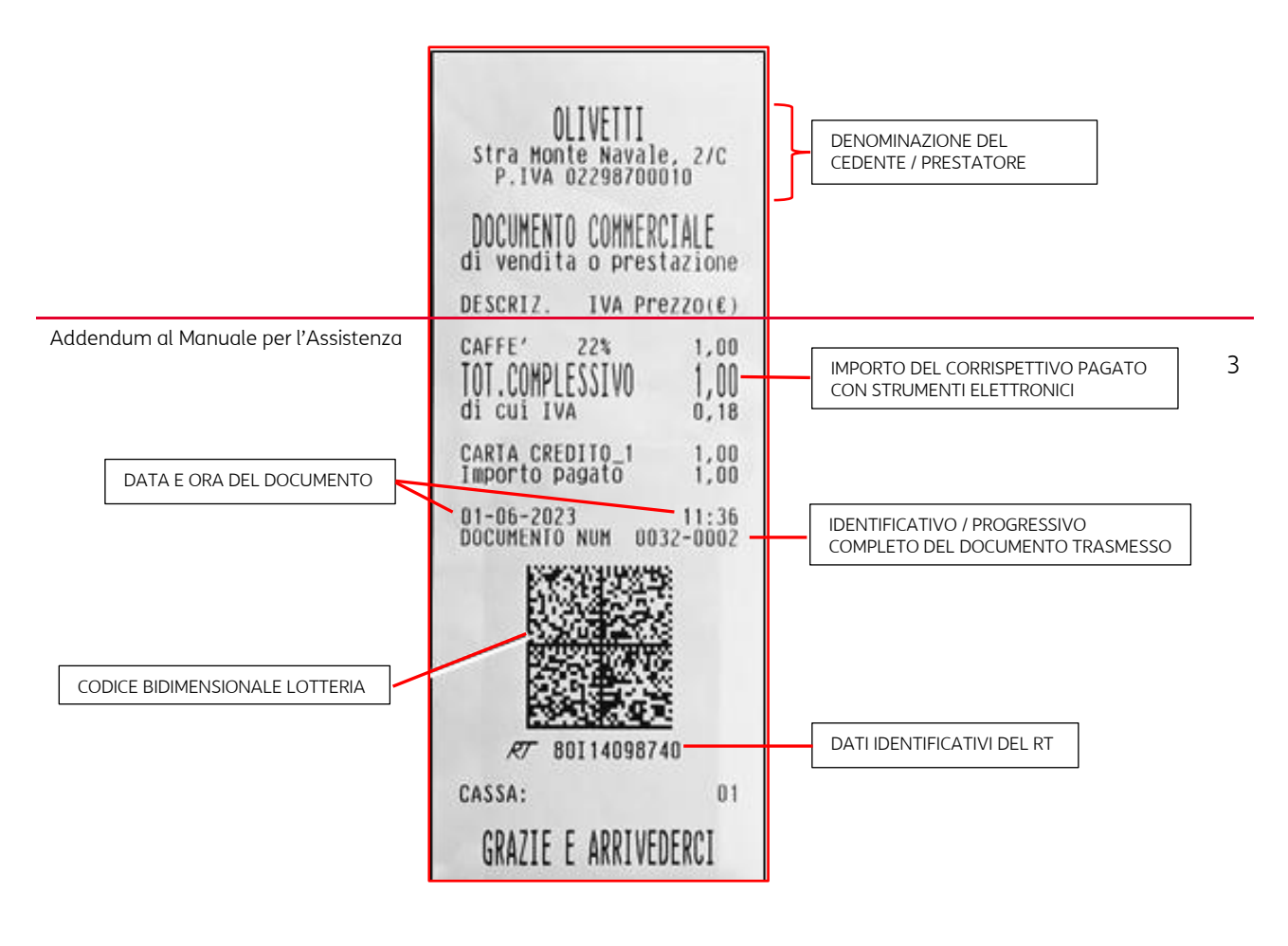

**Molivetti** 

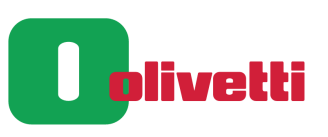

### 2.2.2. Funzionamento

Per produrre il Codice Bidimensionale prodotto sullo scontrino i dispositivi hanno bisogno di recuperare dal Sistema Lotteria Istantanea tutti i dati che consentono la cifratura delle informazioni: i codici segreti con validità giornaliera.

Per produrre un Codice Bidirezionale idoneo, il dispositivo deve disporre giornalmente di una coppia di chiavi valide e la chiave CEK corrispondente; in caso contrario i documenti commerciali prodotti dal dispositivo non devono riportare alcun Codice Bidirezionale.

Il servizio ad ogni chiamata restituisce 12 elementi diversi con validità giornaliera per coprire 12 giorni a partire da quello in cui viene invocato, in conformità con la norma che regola sia l'invio dei corrispettivi telematici giornalieri sia dei dati Lotteria degli scontrini.

Questo permette al dispositivo di gestire eventuali situazioni di mancata connessione e consente di ridurre le interazioni con il Sistema Lotteria Istantanea per il recupero del set di informazioni di sicurezza.

Tale servizio deve poter essere richiamato solo da dispositivi con stato "IN\_SERVIZIO", quindi se un dispositivo viene sottoposto ad un cambio di stato non potrà effettuare il recupero dei codici per la lotteria istantanea se non viene precedentemente riportato nello stato "IN\_SERVIZIO", con le regole stabilite in ambito corrispettivi giornalieri.

Esclusivamente nel caso in cui i controlli hanno esito positivo il Sistema Lotteria Istantanea predispone il file di risposta, firmato dal sistema Agenzia delle Entrate in analogia a quanto già avviene nel Sistema **Corrispettivi** 

Il servizio ad ogni chiamata restituisce 12 elementi diversi con validità giornaliera per coprire 12 giorni a partire da quello in cui viene invocato, in conformità con la norma che regola sia l'invio dei corrispettivi telematici giornalieri sia dei dati Lotteria degli scontrini.

#### Questo permette al dispositivo di gestire eventuali situazioni di mancata connessione e consente di ridurre le interazioni con il Sistema Lotteria Istantanea per il recupero del set di informazioni di sicurezza.

Nel caso il dispositivo richiami il servizio "rilascio codici" prima dei 12 giorni, vengono restituiti la quota parte dei codici validi già inviati in relazione alla corrispondente data di validità. In particolare, il primo codice segreto è quello utilizzabile per la data corrente al momento della richiesta e seguono quelli validi per gli 11 giorni successivi. In questo caso la chiave CEK è diversa dalla precedente, la precedente chiave CEK non risulterà più valida per l'utilizzo.

Esempio:

data 10/10/2023 scarico 12 chiavi:

chiave 1 valida 10/10

chiave 2 valida 11/10

- chiave 3 valida 12/10
- chiave 4 valida 13/10
- chiave 5 valida 14/10
- chiave 6 valida 15/10
- chiave 7 valida 16/10
- chiave 8 valida 17/10
- chiave 9 valida 18/10
- chiave 10 valida 19/10
- chiave 11 valida 20/10
- chiave 12 valida 21/10

data 16/10 scarico 12 nuove chiavi che vanno a sovrascriversi alle precedenti anche se non utilizzate.

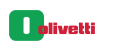

# olivetti

## 3. COME PARTECIPARE ALLA LOTTERIA UTILIZZANDO IL VOSTRO REGISTRATORE DI CASSA

Alla chiusura del documento commerciale in pagamento elettronico, con importo superiore a 1 euro, la cassa stamperà automaticamente il codice bidimensionale lotteria.

### **NOTA**

Nei documenti commerciali emessi a seguito di acquisto con forme di pagamento differenti dal pagamento elettronico (contante, non pagato ecc.) NON sarà presente codice bidimensionale.

### **NOTA**

Nei documenti commerciali emessi a seguito di acquisto con forme di pagamento misto (contante, + pagamento elettronico, ecc.) NON sarà presente codice bidimensionale.

### **NOTA**

Negli scontrini documentali (con l'inserimento di Codice Fiscal, Partita IVA) emessi a seguito di acquisto con forme di pagamento elettronico NON sarà presente codice bidimensionale.

### **NOTA**

Il servizio di Lotteria istantanea è compatibile con il servizio di Lotteria differita.

il consumatore avrà la possibilità di verificare l'eventuale vincita, scansionando, entro il range di tempo previsto dalla Agenzia delle Entrate, il codice bidimensionale (A), attraverso l'apposita APP, installata sul proprio dispositivo mobile.

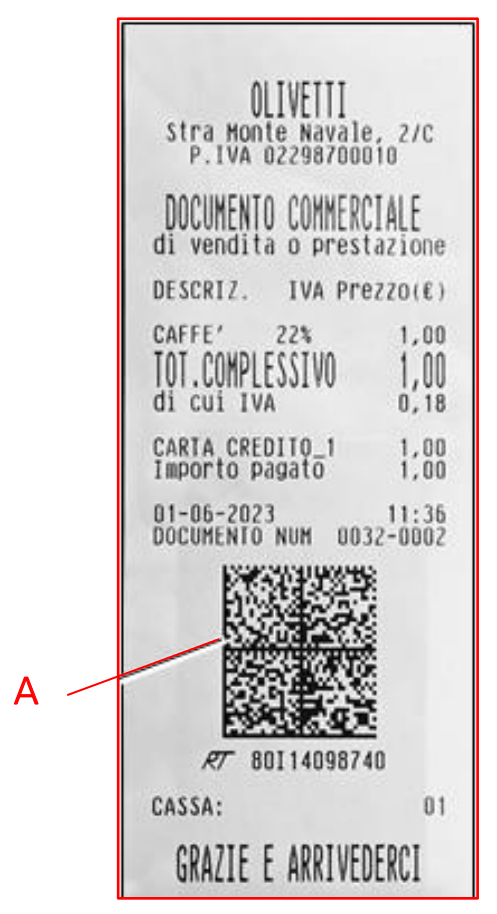

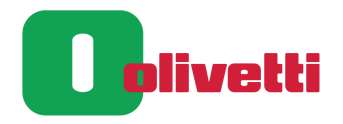

In caso di errori nella stampa del documento commerciale (fine carta, stampa rovinata) è possibile effettuare una ristampa del documento attraverso le funzionalità specifiche attivabili nei SET di gestione della lettura DGFE (fare riferimento al manuale utente della macchina) o procedere come descritto di seguito:

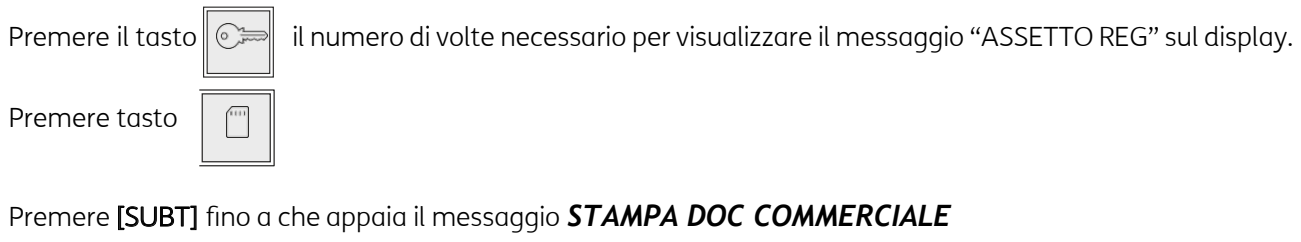

Confermare con il tasto

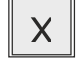

Viene mostrato automaticamente il numero dell'ultimo documento commerciale emesso, se fosse necessario procedere alla modifica, inserendo il numero del documento ricercato e confermare con il tasto

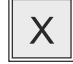

Nel documento gestionale emesso sarà presente il codice bidimensionale.

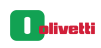

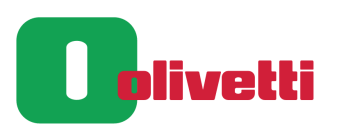

## 4. ABILITAZIONE DEL REGISTRATORE TELEMATICO AL SERVIZIO LOTTERIA ISTANTANEA

Per ulteriori dettagli sull'adesione alla Lotteria degli scontrini, visitate il sito: Per ulteriori dettagli sull'adesione alla Lotteria degli scontrini, visitate il sito: www.lotteriadegliscontrini.gov.it

## 4.1. Allineamento Orologio

Requisito fondamentale per il corretto funzionamento del servizio di lotteria istantanea è l'allineamento tra la data e ora impostata sul Registratore telematico con quelle presenti nel server RT dell'Agenzia delle Entrate.

A questo scopo è stato inserito un controllo in seguito al rapporto Z10:

1. Scarto temporale MINORE di 15 minuti:

L'allineamento avviene in modo automatico.

Il rapporto Z10 riporterà il seguente messaggio:

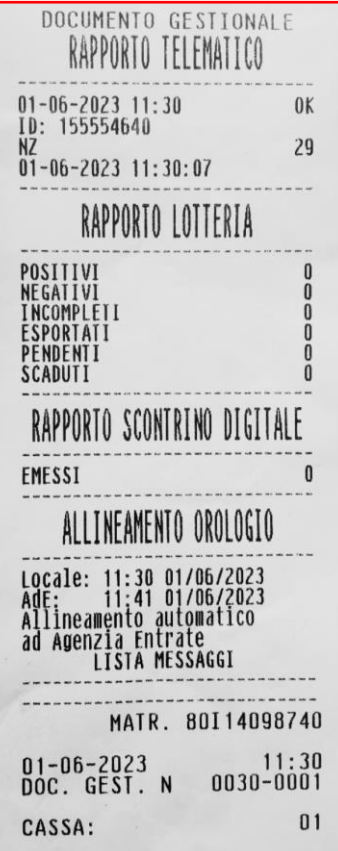

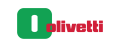

 $\overline{\mathbf{0}}$ olivetti

2. Scarto temporale MAGGIORE di 15 minuti ma MINORE di 2 ore:

l'allineamento deve essere effettuato in modo manuale:

Il Display operatore mostra il seguente messaggio:

### *SCARTO ORA: XX min ALLINEO OROLOGIO?*

Per confermare premere il tasto

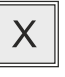

Il rapporto Z10 riporterà il seguente messaggio:

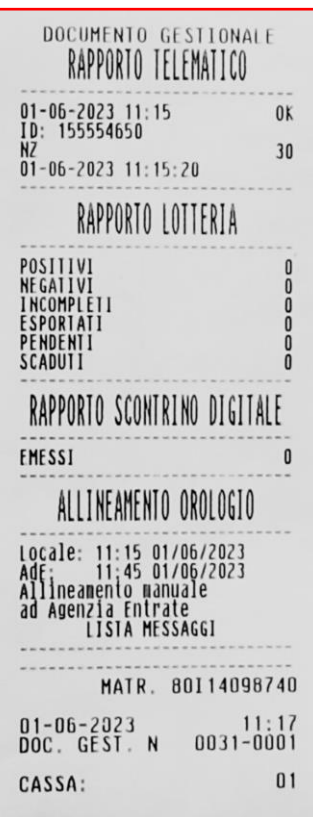

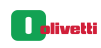

Per rifiutare premere

 $\mathsf C$ 

Il rapporto Z10 riporterà il seguente messaggio:

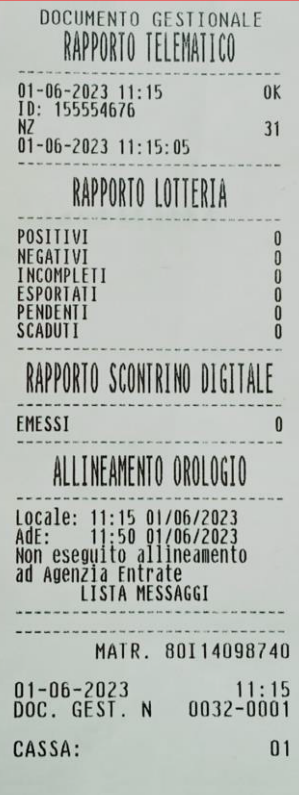

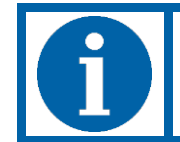

NOTA BENE: nel caso di utilizzo del RT come stampante fiscale (in collegamento), l'informazione del disallineamento è recuperabile tramite il comando ELA 5300;26 a valle dello Z10. (vedi specifiche di collegamento).

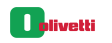

olivetti

IJ

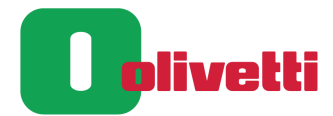

3. Scarto temporale MAGGIORE di 2 ore: L'allineamento deve essere effettuato da parte di un tecnico abilitato: Il rapporto Z10 riporterà il seguente messaggio

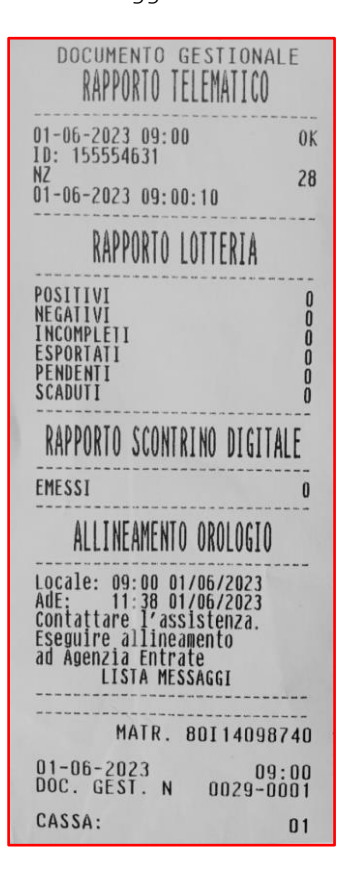

## 5. GESTIONE RESI ED ANNULLI

Per quanto riguarda la gestione di Resi e Annulli collegati ai documenti emessi con codici bidimensionali, relativi alla Lotteria istantanea, verrà utilizzato il flusso dati del servizio del sistema della Lotteria differita. Con l'emissione di un Reso/Annullo di un documento commerciale con Lotteria istantanea, verranno incrementate le voci del rapporto Lotteria stampato sull'appendice dello Z10.

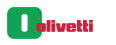